## **Our profile colours for prints and visual display**

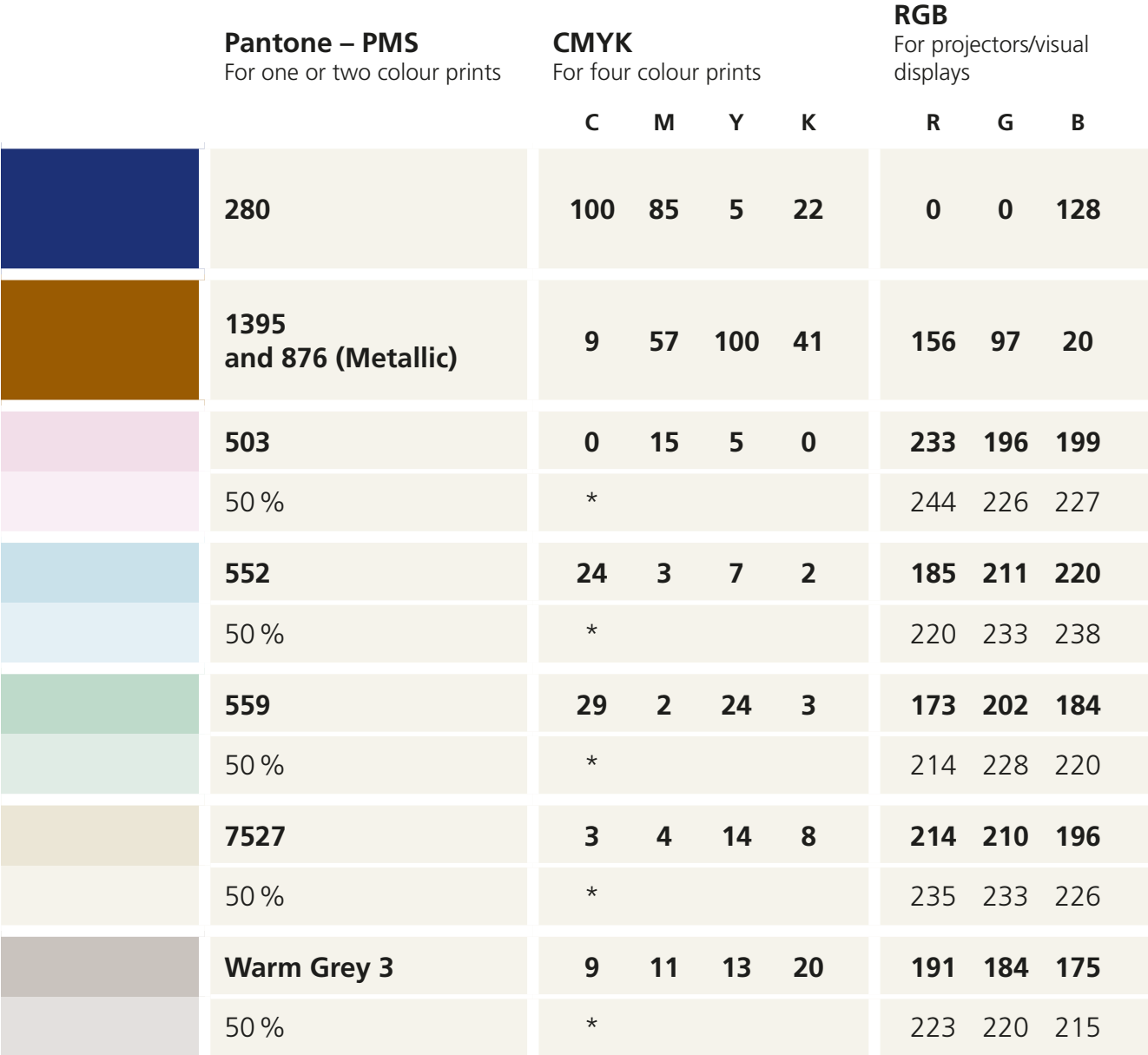

\*) Select a 50% tint of the colour in inDesign

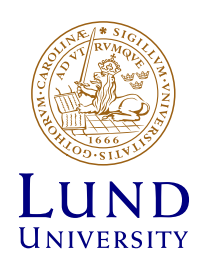